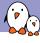

## Embedded Linux size reduction techniques

Michael Opdenacker Bootlin michael.opdenacker@bootlin.com

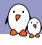

#### Michael Opdenacker

- Michael Opdenacker
- ► Founder and Embedded Linux engineer at Bootlin
  - Embedded Linux expertise
  - Development, consulting and training
  - Strong open-source focus
- ► Long time interest in embedded Linux boot time, and one of its prerequisites: small system size.
- From **Orange**, France

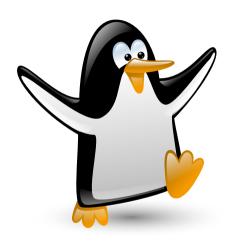

Penguin from Justin Ternet

(https://openclipart.org/detail/182875/pinguin)

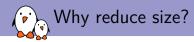

There are multiple reasons for having a small kernel and system

- ► Run on very small systems (IoT)
- Run Linux as a bootloader
- ▶ Boot faster (for example on FPGAs)
- Reduce power consumption
   Even conceivable to run the whole system in CPU internal RAM or cache (DRAM is power hungry and needs refreshing)
- Security: reduce the attack surface
- Cloud workloads: optimize instances for size and boot time.
- Spare as much RAM as possible for applications and maximizing performance.

See https://tiny.wiki.kernel.org/use\_cases

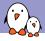

#### Reasons for this talk

- No talk about size since ELCE 2015
- ► Some projects stalled (Linux tinification, LLVM Linux...)
- Opportunity to have a look at solutions I didn't try: musl library, Toybox, gcc LTO, new gcc versions, compiling with Clang...
- ► Good to have a look again at that topic, and gather people who are still interested in size, to help them and to collect good ideas.
- Good to collect and share updated figures too.

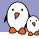

#### How small can a normal Linux system be?

#### RAM

- You need 2-6 MB of RAM for an embedded kernel
- ▶ Need at least 8-16 MB to leave enough space for user-space (if user-space is not too complex)
- More RAM helps with performance!

#### Storage

- You need 2-4 MB of space for an embedded kernel
- User space can fit in a few hundreds of KB.
- ▶ With a not-too-complex user-space, 8-16 MB of storage can be sufficient.

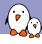

#### Compiler optimizations

- ▶ gcc offers an easy-to-use -0s option for minimizing binary size.
- ▶ It is essentially the optimizations found in -02 without the ones that increase size

See https://gcc.gnu.org/onlinedocs/gcc/Optimize-Options.html for all available optimizations

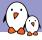

### Using a recent compiler

Compiling for ARM versatile, Linux 4.10

- ▶ With gcc 4.7: 407512 bytes (zImage)
- ▶ With gcc 6.2: 405968 bytes (zImage, -0.4%)

A minor gain!

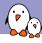

#### Using gcc LTO optimizations

#### LTO: Link Time Optimizations

- Allows gcc to keep extra source information to make further optimizations at link time, linking multiple object files together. In particular, this allows to remove unused code.
- Even works with programs built from a single source file! Example: oggenc from http://people.csail.mit.edu/smcc/projects/single-fileprograms/oggenc.c (1.7 MB!)
- ► How to compile with LTO: gcc -Os -flto oggenc.c -lm

See again https://gcc.gnu.org/onlinedocs/gcc/Optimize-Options.html for details.

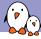

#### gcc LTO optimizations results

#### Compiling oggenc.c

- ▶ With gcc 6.2 for x86\_64:
  - ▶ Without LTO: 2122624 bytes (unstripped), 1964432 bytes (stripped)
  - ▶ With LTO: 2064480 bytes (unstripped, -2.7%), 1915016 bytes (stripped, -2.6%)
- ▶ With gcc 6.2 for armelhf:
  - ▶ Without LTO: 1157588 bytes (unstripped), 1018972 bytes (stripped)
  - ▶ With LTO: 1118480 bytes (unstripped, -3.4%), 990248 bytes (stripped, -2.8%)

Note: the x86\_64 size is not meant to be compared with arm code. 64 bit code is bigger than 32 bit code, that's expected.

#### Let's try to compile oggenc.c again:

► Compiled with gcc 6.2.0 on x86\_64:

```
gcc oggenc.c -lm -Os; strip a.out
```

Size: 1964432 bytes

Compiled with **clang** 3.8.1 on ×86\_64:

```
clang oggenc.c -lm -Os; strip a.out
```

Size: 1865592 bytes (-5%)

gcc can catch up a little with the LTO option:

```
gcc\ oggenc.c\ -lm\ -flto\ -Os;\ strip\ a.out
```

Size: 1915016 bytes (-2.7%)

Note that gcc can win for very small programs (-1.2 % vs clang on hello.c).

#### ARM: arm vs thumb instruction sets

- ▶ In addition to the arm 32 bit instruction set, the ARM 32 bit architecture also offers the *Thumb instruction set*, which is supposed to be more compact.
- ➤ You can use arm-linux-objdump -S to distinguish between arm and thumb code.

```
Arm code
                    32 bit instructions
        00011288 <main>:
           11288.
                         69244870
                                         push
                                                  {r4, r5, r6, fp, 1r}
           11280
                         e28db010
                                         55bs
                                                  fp, sp, #16
           11290:
                         e2444f61
                                         sub
                                                  sp. sp. #388
                                                                  : 0x184
         Addresses
         multiples of 4
```

```
Thumb code

16 bit instructions

0011288 <main >:
11288: b560 push (r4, r5, r6, r7, 1r)
1128c: a106 add r7, sp, #24

Addresses
multiples of 2
```

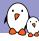

## ARM: arm vs thumb instruction sets (2)

To compile in arm mode:

arm-linux-gnueabihf-gcc -marm oggenc.c -lm

Result: 1323860 bytes

▶ To compile in thumb mode (default mode for my compiler!):

arm-linux-gnueabihf-gcc -mthumb oggenc.c -lm

Result: 1233716 bytes (-6.8%)

► Notes:

- ► Thumb instructions are more compact but more are needed, which explains the limited size reduction.
- Thumb mode can be the default for your compiler!
- ▶ In my tests with -marm, the binary was a mix of Arm and Thumb code.

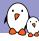

#### How to get a small kernel?

- ▶ Run make tinyconfig (since version 3.18)
- ▶ make tinyconfig is make allnoconfig plus configuration settings to reduce kernel size
- ➤ You will also need to add configuration settings to support your hardware and the system features you need.

#### tinyconfig:

```
$(Q)$(MAKE) -f $(srctree)/Makefile allnoconfig tiny.config
```

#### kernel/configs/tiny.config

```
# CONFIG CC OPTIMIZE FOR PERFORMANCE is not set
CONFIG CC OPTIMIZE FOR SIZE=y
# CONFIG KERNEL GZIP is not set
# CONFIG KERNEL BZIP2 is not set
# CONFIG KERNEL LZMA is not set
CONFIG KERNEL XZ=y
# CONFIG KERNEL LZO is not set
# CONFIG KERNEL LZ4 is not set
CONFIG_OPTIMIZE_INLINING=y
# CONFIG SLAB is not set
# CONFIG SLUB is not set
CONFIG SLOB=v
```

#### CONFIG\_NOHIGHMEM=y

- # CONFIG\_HIGHMEM4G is not set
- # CONFIG\_HIGHMEM64G is not set

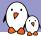

# tinyconfig Linux kernel size (arm)

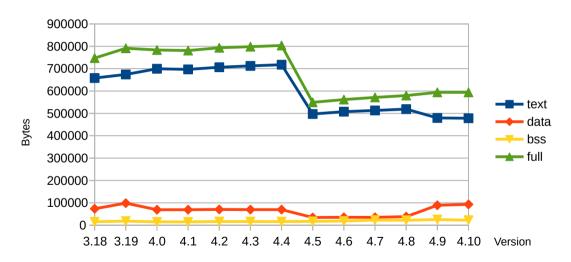

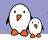

## tinyconfig Linux kernel size (x86)

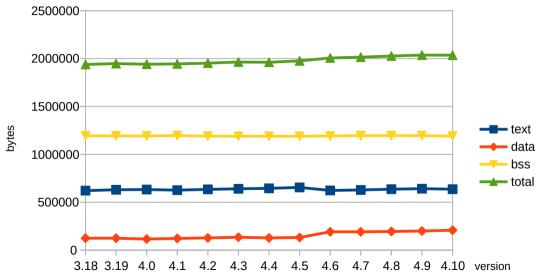

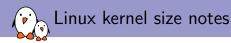

- ► We reported the vmlinux file size, to reflect the size that the kernel would use in RAM.
- ► However, the vmlinux file was not stripped in our experiments. You could get smaller results.
- ▶ On the other hand, the kernel will make allocations at runtime too. Counting on the stripped kernel size would be too optimistic.

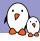

#### Kernel size on a system that boots

#### Linux 4.10 booting on QEMU ARM VersatilePB

▶ zImage: 405472 bytes

text: 972660data: 117292

bss: 22312

▶ total: 1112264

Minimum RAM I could boot this kernel with: 4M (3M was too low). Not worse than 10 years back!

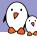

#### State of the kernel tinification project

- ▶ Stalled since Josh Triplett's patches were removed from the *linux-next* tree
- ► See https://lwn.net/Articles/679455
- ▶ Patches still available on https://git.kernel.org/cgit/linux/kernel/git/josh/linux.git/
- Removing functionality through configuration settings may no longer be the way to go, as the complexity of kernel configuration parameter is already difficult to manage.
- The future may be in automatic removal of unused features (system calls, command line options, /proc contents, kernel command line parameters...)
- Lack of volunteers with time to drive the mainlining effort anyway.

Follow the kernel developers discussion about this topic: https://lwn.net/Articles/608945/. That was in 2014!

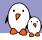

#### gcc LTO and the Linux kernel

#### Patches proposed by Andi Kleen in 2012

- ► Such optimizations would allow performance improvements as well as some size reduction by eliminating unused code (-6% on ARM, reported by Tim Bird).
- ► The last time the LTO patches were proposed, using LTO could create new issues or make problems harder to investigate. Linus didn't trust the toolchains at that time.
- See https://lwn.net/Articles/512548/

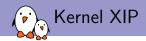

#### XIP: eXecution In Place

- Allows to keep the kernel text in flash (NOR flash required).
- Only workable solution for systems with very little RAM
- ► ARM is apparently the only platform supporting it

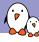

## . How to help with kernel tinification $\left(1 ight)$

Look for obj-y in kernel Makefiles:

```
obj-y = fork.o exec_domain.o panic.o \
    cpu.o exit.o softirq.o resource.o \
    sysctl.o sysctl_binary.o capability.o ptrace.o user.o \
    signal.o sys.o kmod.o workqueue.o pid.o task_work.o \
    extable.o params.o \
    kthread.o sys_ni.o nsproxy.o \
    notifier.o ksysfs.o cred.o reboot.o \
    async.o range.o smpboot.o ucount.o
```

- ▶ What about allowing to compile Linux without ptrace support (14K on arm) or without reboot (9K)?
- Another way is to look at the compile logs and check whether/why everything is needed.

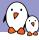

## How to help with kernel tinification (2)

Look for tinification opportunities, looking for the biggest symbols:

```
nm --size-sort vmlinux
```

▶ Look for size regressions with the *Bloat-O-Meter*.

> ./scripts/bloat-o-meter vmlinux-4.9 vmlinux-4.10

```
      add/remove: 101/135 grow/shrink: 155/109 up/down: 19517/-19324 (193)

      function
      old
      new delta

      page_wait_table
      - 2048 +2048

      sys_call_table
      - 1600 +1600

      cpuhp_bp_states
      980 1800 +820
```

. . .

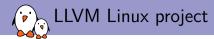

#### http://llvm.linuxfoundation.org/

- Using Clang to compile the Linux kernel also opens the door to performance and size optimizations, possibibly even better than what you can get with gcc LTO.
- ▶ Unfortunately, the project looks stalled since 2015.
- News: Bernhard Rosenkränzer from Linaro has updated the patchset and should start pushing upstream soon.

Reference: https://android-

git.linaro.org/kernel/hikey-clang.git, branch

android-hikey-linaro-4.9-clang

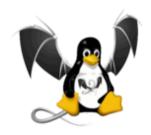

## Userspace - BusyBox vs Toybox

```
bin
            1003241
                     busybox
                     cat -> busybox
                     dmesa -> busybox
                     hush -> busybox
                     ls -> busybox
                     mkdir -> busybox
                     mount -> busybox
                     mv -> busybox
                     ps -> busybox
                     rm -> busybox
                     sh -> busybox
                     umount -> busybox
          40961
                 shin
                     ifconfig -> ../bin/busybox
                     init -> ../bin/busybox
                141
                     modprobe -> ../bin/busybox
                141
                     rmmod -> ../bin/busybox
directories, 16 files
```

```
40961
                 bin
                     cat -> toybox
                     dmesa -> tovbox
                     ls -> toybox
                     mkdir -> toybox
                     mount -> toybox
                     mv -> tovbox
                     rm -> tovbox
                     sh -> tovbox
                     tovbox
             843961
                     tovsh -> tovbox
                     umount -> tovbox
                 shin
                13] ifconfig -> ../bin/toybox
                     init -> ../bin/toybox
                     modprobe -> ../bin/tovbox
                     rmmod -> ../bin/toybox
          40961
                     bin
                    16] ps -> ../../bin/toybox
directories, 16 files
```

Compiled on ARM with gcc 5.4 (dynamically linked with glibc)

Compiled on ARM with gcc 5.4 (dynamically linked with glibc)

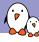

#### BusyBox vs Toybox - Conclusions

- Toybox wins if your goal is to reduce size and have a tiny rootfs
- BusyBox wins in terms of configurability, and in terms of functionality for more elaborate needs.
- ➤ Comments from Rob Landley: the Toybox shell is too experimental to be used at the moment, and is meant to become a bash replacement. If you're looking for a small shell, you may look at mksh (https://www.mirbsd.org/mksh.htm)

## glibc vs uclibc vs musl (static)

Let's compile and strip BusyBox 1.26.2 statically and compare the size

- With gcc 6.3, armel, musl 1.1.16: 183348 bytes
- With gcc 6.3, armel, uclibc-ng 1.0.22 : 210620 bytes.
- With gcc 6.2, armel, glibc: 755088 bytes

Note: BusyBox is automatically compiled with -Os and stripped.

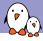

## glibc vs uclibc vs musl (dynamic)

Let's compile and strip BusyBox 1.26.2 dynamically and compare the size

- With gcc 6.3, armel, musl 1.1.16:92948 bytes
- With gcc 6.3, armel, uclibc-ng 1.0.22 : 92116 bytes.
- ▶ With gcc 6.2, armel, glibc: 100336 bytes

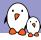

#### glibc vs uclibc vs musl - small static executables

Let's compile and strip a hello.c program statically and compare the size

- With gcc 6.3, armel, musl 1.1.16:7300 bytes
- With gcc 6.3, armel, uclibc-ng 1.0.22 : 67204 bytes.
- With gcc 6.2, armel, glibc: 492792 bytes

sstrip (http://www.muppetlabs.com/~breadbox/software/elfkickers.html) removes ELF contents that are not needed for program execution.

- Expect to save only a few hundreds or thousands of bytes
- sstrip is architecture independent (unlike strip) and is trivial to compile

Example with the small static program we've just compiled:

- ▶ With gcc 6.3, armel, musl 1.1.16: 7300 to 6520 bytes (-780)
- ▶ With gcc 6.3, armel, uclibc-ng 1.0.22: 67204 bytes to 66144 bytes (-1060)
- ▶ With gcc 6.2, armel, glibc: 492792 to 491208 bytes (-1584)

With BusyBox statically compiled with the musl library:

From 183012 to 182289 (-723)

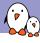

#### Other lightweight libraries

- ▶ diet libc (http://www.fefe.de/dietlibc/
  - Latest release in 2013! Not supported by toolchain generators.
  - Was meant to generate small static executables
- klibc (https://www.kernel.org/pub/linux/libs/klibc/)
  - Latest release in 2014! Not supported by toolchain generators.
  - ▶ Was meant to generate small static executables for use in initramfs filesystems.
  - Need reviving?

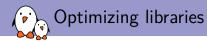

- ➤ You can use mklibs (git://anonscm.debian.org/d-i/mklibs, but that just copies the libraries which are used for a given set of executables. Build systems can already do that.
- Would need something that removes unused symbols from libraries. Is the Library Optimizer from MontaVista (https://sourceforge.net/projects/libraryopt/) still usable?

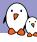

## Achieving small filesystem size

- ► For very small systems, booting on an initramfs is the best solution. It allows to boot earlier and faster too (no need for filesystem and storage drivers).
- A single static executable helps too (no libraries)
- For bigger sizes, compressing filesystems are useful:
  - SquashFS for block storage
  - ▶ JFFS2 for flash (UBI has too much overhead for small partitions)
  - ZRAM (compressed block device in RAM)

- ► Though there apparently hasn't been recent mainlining efforts, the kernel size can remain very small (405K compressed on ARM, running on a system with 4M of RAM).
- Compilers: use clang or gcc LTO (not for the kernel yet)
- New C library worth using: musl
- ▶ Worth giving Toybox a try too, when simple command line utilities are sufficient.
- ▶ Still significant room for improvement. Difficult to make things removable without increasing the kernel parameter and testing complexity, though.

- Any recent achievements to report?
- ► Any other resources you are using?
- Volunteers to join the size effort?
- News from the LLVM Linux project?
- Community friendly hardware we could use for development efforts? Supporting special hardware with tight requirements is a good reason for getting code accepted.

# Useful resources

- ▶ Home of the Linux tinification project https://tiny.wiki.kernel.org/
- Ideas ideas and projects which would be worth reviving http://elinux.org/Kernel\_Size\_Reduction\_Work
- ➤ Tim Bird Advanced size optimization of the Linux kernel (2013) http: //events.linuxfoundation.org/sites/events/files/lcjp13\_bird.pdf
- ► Pieter Smith Linux in a Lightbulb: How Far Are We on Tinification (2015) http://www.elinux.org/images/6/67/Linux\_In\_a\_Lightbulb-Where\_are\_we\_on\_tinification-ELCE2015.pdf
- ➤ Vitaly Wool Linux for Microcontrollers: From Marginal to Mainstream (2015) http://www.elinux.org/images/9/90/Linux\_for\_Microcontrollers-\_From\_Marginal\_to\_Mainstream.pdf

- ► Tuesday 4:20pm Tutorial: building the Simplest Possible Linux System - Rob Landley
- Tuesday 5:20pm
   Optimizing C for Microcontrollers Best Practices Khem Raj
- Thursday 3:30pm GCC/Clang Optimizations for Embedded Linux - Khem Raj

# Questions? Suggestions? Comments?

## Michael Opdenacker

michael.opdenacker@bootlin.com

Slides under CC-BY-SA 3.0

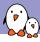

## Notes from discussions with the audience (1)

- ▶ Bernhard Rosenkränzer suggested to try the Bionic C library from Android in standard Linux. It's not perfect but could be useful in some cases.
- ▶ Clang has a new -0z optimization option that goes further than -0s
- ▶ Rob Landley mentioned his 2013 patchset to address limitations in the initramfs booting approach. See https://lkml.org/lkml/2013/7/9/501

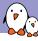

## Notes from discussions with the audience (2)

- ▶ In the search for a small community friendly board with very little RAM (no more than 2-4 MB of RAM), it seems that the most popular architecture is STM32.
- ► *Musl* library:
  - ► To build a *Musl* toolchain, in addition to *Crosstool-ng*, it is also possible to use the *musl-cross-make* project (https://github.com/richfelker/musl-cross-make)
  - Musl is used in the Alpine Linux distribution (https://www.alpinelinux.org/, focusing on small size and security. You could use it if your system needs a distribution.